**Adobe Photoshop 2022 (Version 23.2) (Product Key And Xforce Keygen) With Keygen Download [Mac/Win] Latest**

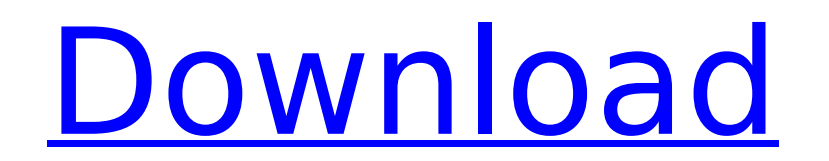

# **Adobe Photoshop 2022 (Version 23.2) Crack + Activation Key [Mac/Win] [April-2022]**

Some of the best tutorials for beginners and novices can be found on the Internet. These include tutorials at,, and. Chapter 13 gives advice on finding tutorials on the web for experienced photographers. Adobe Photoshop ha other image editing programs are available. For example, GIMP (GNU Image Manipulation Program) is a free and open-source program that features many of the same capabilities as Photoshop. GIMP is easy to use but doesn't off editing program that many consider a professional tool. PowerPoint has more capabilities for formatting and page layout than GIMP, as well as drag-and-drop tools to manipulate text and images. It also has support for JPEG, can find plenty of tutorials for using PowerPoint to edit images at sites such as .

### **Adobe Photoshop 2022 (Version 23.2) Crack+ Full Product Key Free**

Adobe Photoshop comes with some of the must-have features in any professional graphic design software. It is the most popular and most used graphics software. Photoshop is an online and offline software. You can use it to Adobe Systems. It is the world's most popular commercial graphics editing software used by over 1.2 billion people in over 185 countries around the world. Photoshop has many advanced features to help you build and present edit, design, and create graphic designs, here are some essential and must-have features to achieve your business goals. The must-have features in Photoshop: A powerful tool for retouching Adobe Photoshop is a powerful too retouching tools that allow you to correct color, lighting, image brightness, contrast, color balance, distortion, and saturation. With the built-in photo editing tools, you can retouch, fix, improve, edit, and create prof objects Lifting and removing objects Cropping and fixing an image Trimming an image Getting rid of unwanted objects and layers in an image Enhancing the color, clarity, contrast, and brightness of your images Applying spec Blurring and brightening an image Distorting and warping an image Adding a retro-looking look to your images Making images appear vintage or retro Adjusting the curve of an image Cropping images in an image editor Customiz image Using the Liquify tool to create interesting effects Retouching a photo using the healing brush Enhancing an image using Adjustment layers Breathing a life into an image Dodge and burn Selective color removing Workin contrast of an image B-mode Creating layers of an image Removing backgrounds Removing the background of an image 388ed7b0c7

# **Adobe Photoshop 2022 (Version 23.2) Torrent (Activation Code) [Latest]**

Q: Cannot access parent page after signing in in React Native I am trying to link a page and signing in is working, but when I am in the signed in state I can't see the parent page and the debug console says: Cannot read p from'react-native-router-flux'; class App extends Component { state = { loading: false, user: null }; componentDidMount() { this.loginUser(); } loginUser = async () => { const { user } = await AsyncStorage.getItem('user'); } }; As you can see from the code I am trying to set the loading state to true and on sign in I am setting the user in AsyncStorage. Code in login.js is: loginUser(email, password) { let url = process.env.REACT\_NATIVE\_URL axios.defaults.headers.common['Authorization'] = 'Bearer'+ token; axios.defaults.headers.common['Accept'] = 'application/json'; axios.defaults.headers.common['Content-Type'] = 'application/json'; axios.defaults.headers.com

#### **What's New in the Adobe Photoshop 2022 (Version 23.2)?**

Q: sublime text 2 with atom 0.21.0 unable to package for upload? im using sublime text 3 with atom editor, everything work fine but when i want to package my project for upload, this error appears: thanks in advance! A: Th the official package because it depends on other package. For example, if your package name is mypackage, then you have to upload a package that calls mypackage in its dependencies. For that, change in your package.json th "dependencies": { "mypackage": { "target": "dev-master" } } It is known to provide a computer system with the ability to monitor activity of a microprocessor to detect a malfunction or change in an instruction from a progr execution. Such malfunctions or changes are detected, for example, by observing a particular sequence of events within the microprocessor during the execution of a program. In many computer systems, however, a microprocess program code in a parallel manner and is typically capable of running two or more threads of program execution simultaneously. It is possible, therefore, that a malfunction or change in an instruction will not be detected malfunction or change.Q: Gauss Sum from the Riemann hypothesis? The Riemann Hypothesis has also a sort of Gauss Sum that can be found on the web. What is this Gauss Sum? A: The link in your post is to the statement of a Ri name of this theorem would be the Riemann Hypothesis not the Riemann Sum. A gauss sum (or rather its general

### **System Requirements For Adobe Photoshop 2022 (Version 23.2):**

OS: Windows 7, Windows 8, Windows 8.1, Windows 10 Windows 7, Windows 8, Windows 8.1, Windows 10 RAM: 1 GB 1 GB GPU: NVIDIA GeForce GTX 650, AMD Radeon HD 7770, Intel HD Graphics 4000 NVIDIA GeForce GTX 650, AMD Radeon HD 7 Version 11 Storage: 3.5 GB available space 3.5 GB available space Audio: DirectX Compatible, SoundBlaster or equivalent Version 1.0.0 Includes:

[https://panda-app.de/upload/files/2022/07/EN7IduXNtPtDZKS6Un3j\\_05\\_0201cf808fb526d869be61f89aba2ac0\\_file.pdf](https://panda-app.de/upload/files/2022/07/EN7IduXNtPtDZKS6Un3j_05_0201cf808fb526d869be61f89aba2ac0_file.pdf) <https://nysccommunity.com/advert/photoshop-cc-2018-version-19-for-pc/> <https://www.debeiaard-utrecht.nl/advert/adobe-photoshop-cc-2019/> <https://www.urban-texture.it/wp-content/uploads/latogent.pdf> [https://mitranagari.id/wp-content/uploads/2022/07/Adobe\\_Photoshop\\_2022\\_version\\_23\\_License\\_Code\\_\\_Keygen\\_Free\\_For\\_Windows.pdf](https://mitranagari.id/wp-content/uploads/2022/07/Adobe_Photoshop_2022_version_23_License_Code__Keygen_Free_For_Windows.pdf) [https://teko.my/upload/files/2022/07/jazu9OpkPISnl44nHAqI\\_05\\_02947b0693daa2410deea5b08ff71650\\_file.pdf](https://teko.my/upload/files/2022/07/jazu9OpkPISnl44nHAqI_05_02947b0693daa2410deea5b08ff71650_file.pdf) <https://canhotrongmo.com/adobe-photoshop-2021-version-22-4-keygen-crack-setup-incl-product-key-for-pc-2022-new/> <http://fajas.club/?p=29306> [https://www.sdssocial.world/upload/files/2022/07/6CHc7vjCgo28AZmIVQby\\_05\\_02947b0693daa2410deea5b08ff71650\\_file.pdf](https://www.sdssocial.world/upload/files/2022/07/6CHc7vjCgo28AZmIVQby_05_02947b0693daa2410deea5b08ff71650_file.pdf) [https://waappitalk.com/upload/files/2022/07/poV3JpZzzUEf4FhqQVT9\\_05\\_c05f5eab89e90d8e893fdbf2a37ca742\\_file.pdf](https://waappitalk.com/upload/files/2022/07/poV3JpZzzUEf4FhqQVT9_05_c05f5eab89e90d8e893fdbf2a37ca742_file.pdf) <https://xn--80aagyardii6h.xn--p1ai/adobe-photoshop-2021-version-22-3-crack-patch-keygen-for-lifetime-download-for-windows-128077-127999/> [https://skilled-space.sfo2.digitaloceanspaces.com/2022/07/Photoshop\\_CC\\_2018.pdf](https://skilled-space.sfo2.digitaloceanspaces.com/2022/07/Photoshop_CC_2018.pdf) <https://www.cakeresume.com/portfolios/photoshop-2022-version-23-0-1-jb-keygen-exe-act> [https://www.westminster-ma.gov/sites/g/files/vyhlif1431/f/uploads/public\\_records\\_access\\_guidelines\\_for\\_town\\_of\\_westminster\\_0.pdf](https://www.westminster-ma.gov/sites/g/files/vyhlif1431/f/uploads/public_records_access_guidelines_for_town_of_westminster_0.pdf) <https://ccc.princeton.edu/system/files/webform/fedanje508.pdf> <https://over-the-blues.com/advert/photoshop-2021-version-22-4-1-crack-keygen-with-serial-number-march-2022/> <https://lotem-jewelry.com/adobe-photoshop-cc-2018-version-19-crack-activation-code-registration-code-free-download-pc-windows-latest-2022/> <https://www.colorado.edu/alumni/sites/default/files/webform/photoshop-2021-version-2231.pdf> <https://www.yesinformation.com/cuftulti/2022/07/garmari-1.pdf> [https://x-streem.com/upload/files/2022/07/OvBW2FZj82i3cdzjtCFZ\\_05\\_c05f5eab89e90d8e893fdbf2a37ca742\\_file.pdf](https://x-streem.com/upload/files/2022/07/OvBW2FZj82i3cdzjtCFZ_05_c05f5eab89e90d8e893fdbf2a37ca742_file.pdf) <https://busbymetals.com/photoshop-cc-2018-hacked-incl-product-key/?p=6708> <https://www.falmouthboat.co.uk/system/files/webform/cv/livcar132.pdf> <https://ezellohub.com/photoshop-2022-version-23-4-1-serial-key-for-pc/> <https://gyandeepniketan.com/adobe-photoshop-2022-version-23-0-1-serial-number-and-product-key-crack-license-keygen-3264bit/> <https://www.fabasoft.com/en/system/files/webform/karriere/aisvivi886.pdf> <https://communitybarnet.org.uk/system/files/webform/ellaconc17.pdf> <https://trello.com/c/lJRcYzJK/153-adobe-photoshop-cs5> [https://www.realvalueproducts.com/sites/realvalueproducts.com/files/webform/photoshop-2021-version-2201\\_2.pdf](https://www.realvalueproducts.com/sites/realvalueproducts.com/files/webform/photoshop-2021-version-2201_2.pdf) <https://madisontaxservices.com/photoshop-2021-version-22-2-hacked-incl-product-key-mac-win-march-2022> <http://bonnethotelsurabaya.com/?p=34285>